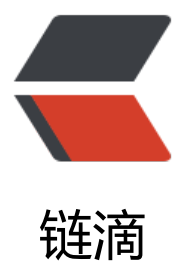

## mongodb aggreg[ate 求](https://ld246.com) distinct, count的 功能

作者: cactus0509

- 原文链接:https://ld246.com/article/1466612360957
- 来源网站:[链滴](https://ld246.com/member/cactus0509)
- 许可协议:[署名-相同方式共享 4.0 国际 \(CC BY-SA 4.0\)](https://ld246.com/article/1466612360957)

<p>需求,实现查询,各手游的各渠道的充值人数,充值次数,以及充值总额<br />select app\_id, c unt(1), count(distinct account id), sum(recharge sum) from table group app  $id$  < br /> < br /> ongo数据行如下: <!--more--&gt;<br />&amp;gt; db.t\_recharge\_history.find({},{"\_id":0,"d":0 "s":0});<br />{ "a" : "121200", "p" : "100037", "c" : "PE", "r" : "12", "rd" : ISODate("2014-08-20T 0:00:00Z"), "m" : 1 }<br />{ "a" : "121200", "p" : "100037", "c" : "PE", "r" : "1", "rd" : ISODate("2 14-08-20T00:00:00Z"), "m" : 2 }<br />{ "a" : "332222", "p" : "100037", "c" : "PE", "r" : "3", "rd" : SODate("2014-08-20T00:00:00Z"), "m" : 3 }<br />{ "a" : "333333", "p" : "100062", "c" : "PE", "r" "123", "rd" : ISODate("2014-08-20T00:00:00Z"), "m" : 33 }<br />{ "a" : "333334", "p" : "100062" "c" : "PE", "r" : "44", "rd" : ISODate("2014-08-20T00:00:00Z"), "m" : 12 }<br />{ "a" : "333334", p" : "100062", "c" : "PE", "r" : "44", "rd" : ISODate("2014-08-20T00:00:00Z"), "m" : 1 }<br />a: 户<br />p: 应用id<br />c: 渠道<br />r: 角色ID<br />rd: 充值日期。<br /><br />查询方法如下 <br />1. 先作 应用id, 渠道, 玩家 的group, 算出每玩家的充值总额, 充值次数<br />db.t\_recharge history.aggregate( <br />&nbsp;&nbsp;&nbsp;&nbsp;&nbsp;&nbsp;&nbsp;&nbsp;&nbsp;& bsp; & bsp; &  $\mathsf{bsp};\mathsf{Anbsp};\mathsf{Anbsp};\mathsf{Anbsp};\mathsf{Anbsp};\mathsf{Anbsp};\mathsf{Anbsp};\mathsf{Anbsp};\mathsf{Anbsp};\mathsf{Anbsp};\mathsf{Anbsp};\mathsf{Anbsp};[**br/>**]$ nbsp; nbsp; nbsp; nbsp; {<br />&nbsp;&nbsp &nbsp &nbsp "\$match":{<br />&n sp; &n sp; sp; &n sp; &n sp; "rd" : ISODate("2014-08-0T00:00:00Z")<br />&nbsp:&nbsp:&nbsp:&nbsp:&nbsp:&nbsp:&nbsp:&nbsp:&nbsp:&nbsp: nbsp; nbsp; nbsp; nbsp; }<br />&nbsp &nbsp &nbsp &nsp; &nb p; &nb p; &nb p; &nb  $p$ ;  $\&n$ hbsp;  $\&n$ hbsp;  $\&n$ hbsp;  $\&n$ hbsp;  $\&n$ hbsp;  $\&n$ hbsp;  $\int$   $\int \&n$  is  $(1, 1, 2)$ ,  $\int \&n$  is  $(1, 1, 3)$ c":1," id":0 }},<br />&nbsp;&nbsp;&nbsp;&nbsp;&nbsp;&nbsp;&nbsp;&nbsp;&nbsp;&nbsp; nbsp; nbsp; nbsp; { <br />&nbsp;&nbsp;&nbsp;&nbsp;&nbsp;&nbsp;&nbsp;&nbsp;&nbsp;&nbsp;&nbsp;&nbsp;&nbsp &nbsp &nbsp &nbsp "\$group": { <br />&nbsp;&nbsp;&nbsp;&nbsp;&nbsp;&nbsp;&nbsp;&nbsp;& bsp; bsp; & bsp; &

bsp; &nbsp bsp; " id": { "app\_id" :"\$p", "channel\_id" : "\$c", "account\_id":"\$a" } s br /> &nb p; & bsp; "cnt": { "\$sum": 1},<br /> $\geq$  &nbsp &nbsp &nbsp &nbsp "rmb sum": { "\$sum": "\$m"}<br />&nbsp;&nbsp;&nbsp; nbsp; nbsp; nbsp; nbsp; nbsp; } <br /> &nbsp;&nbsp;&nbsp;&nbsp &nbsp &nbsp },<br /> &nbsp;&nbsp;&nbsp;&nbsp;&nbsp;&nb p; &nb p; &nb p; &nb p;&nbsp;&nbsp;&nbsp; ]<br />&nbsp;&nbsp;&nbsp;&nbsp;&nbsp;&nbsp;&nbsp;&nbsp;&n sp; &n sp; &n sp; )<br />> or />  $\frac{1}{2}$ />{<br />"result" : [<br />{<br />" id" : {<br />"app\_id" : "100037",<br />"channel\_id" : "PE", br />"account id" : "121200"<br />>  $\sqrt{2}$ ,<br /> "cnt" : 2,<br /> for />"rmb\_sum" : 3<br />> />},<br />> /><br / 。。。<br />2. 将1 的结果再次group, 按照应用, 渠道 作 group<br />db.t\_recharge\_history.ag regate(<br />[<br />{<br />watch":{<br />"fd" : ISODate("2014-08-20T00:00:00Z")<br /> br />}, < br />{ "\$project": { "p": 1, "m":1, "a":1, "c":1," id":0 }}, < br />{< br />"\$group": {< br />" d": { "app\_id" :"\$p", "channel\_id" : "\$c","account\_id":"\$a" } ,<br />"cnt": { "\$sum": 1},<br />"r b\_sum": { "\$sum": "\$m"}<br />}<br />  $\frac{1}{2}$ ,<br />  $\frac{1}{2}$  (<br />  $\frac{1}{2}$  (<br />"\$\_ id": { "app\_id" :"\$\_ id. pp\_id", "channel\_id" : "\$\_id.app\_id" } ,<br />"player\_cnt": { "\$sum": 1},<br />"recharge\_items nt": { "\$sum": "\$cnt" }, <br />"rmb\_sum": { "\$sum": "\$rmb\_sum"}<br />}<br />> />},<br />> /<br /> <br /><br /> 最终得出结果: <br />{<br />"result" : [<br />{<br />" id" : {<br />"app\_id" : "1 0062"<br />>,<br /> "player\_cnt" : 2,<br />"recharge\_items\_cnt" : 3,<br />>"rmb\_sum" : 46<br />br  $>$ }, <br />{<br />" id" : {<br />"app\_id" : "100037"<br />> />}, <br />>"player\_cnt" : 2, <br />"recha ge\_items\_cnt" : 3,<br />"rmb\_sum" : 6<br />>>>><br />> /> }<br /> />"ok" : 1<br />>/>></p>